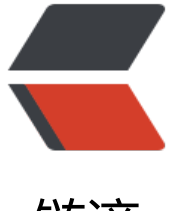

链滴

# zabbix4.4.7 [配置](https://ld246.com)邮件发送告警

作者:Leif160519

- 原文链接:https://ld246.com/article/1585829294056
- 来源网站:[链滴](https://ld246.com/member/Leif160519)
- 许可协议:[署名-相同方式共享 4.0 国际 \(CC BY-SA 4.0\)](https://ld246.com/article/1585829294056)

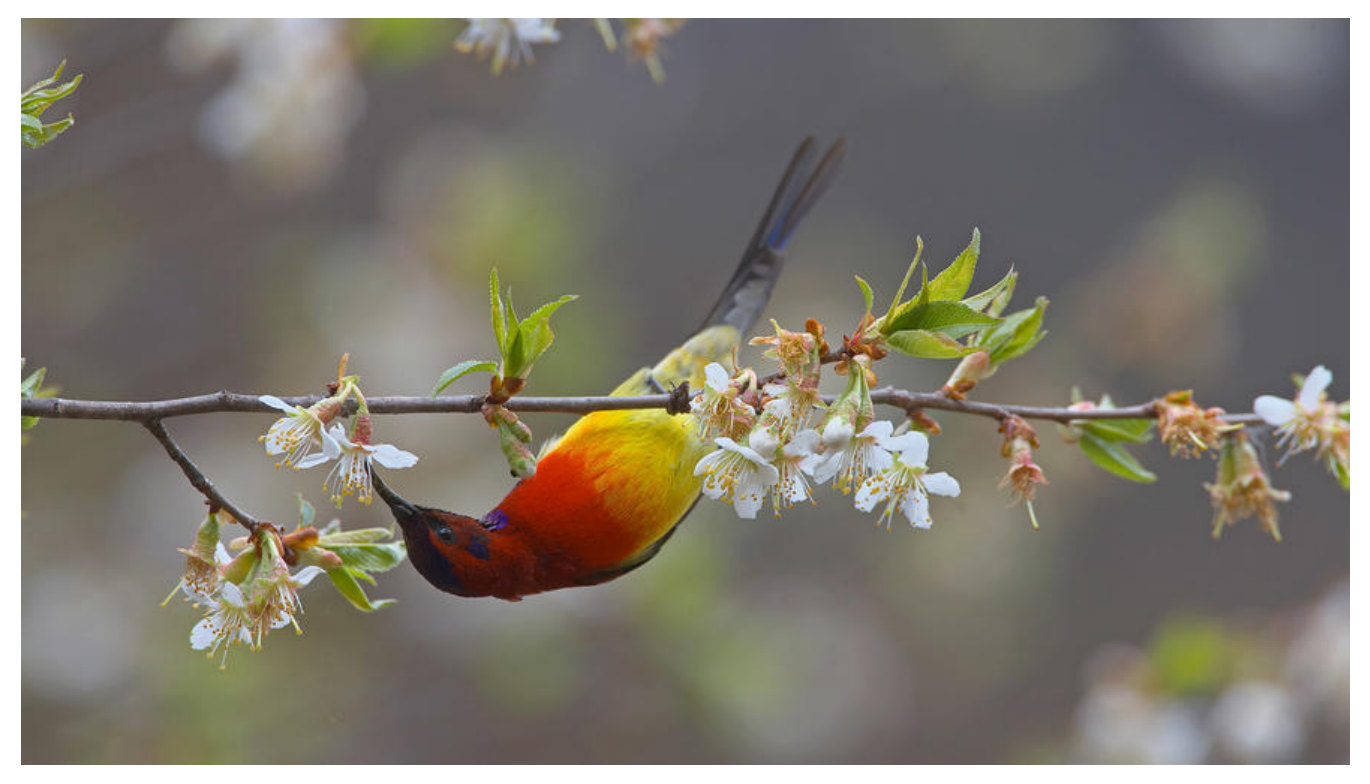

## **1.配置邮箱基本设置**

#### 打开zabbix网页,点击管理-报警媒介类型-Email

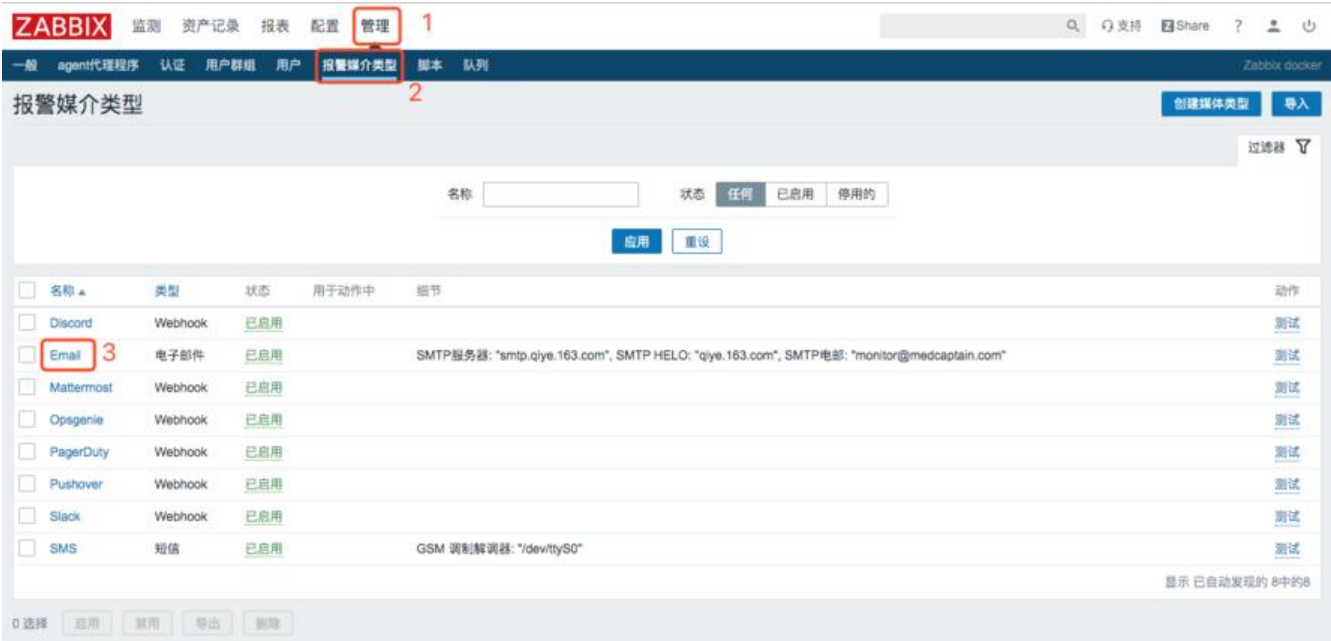

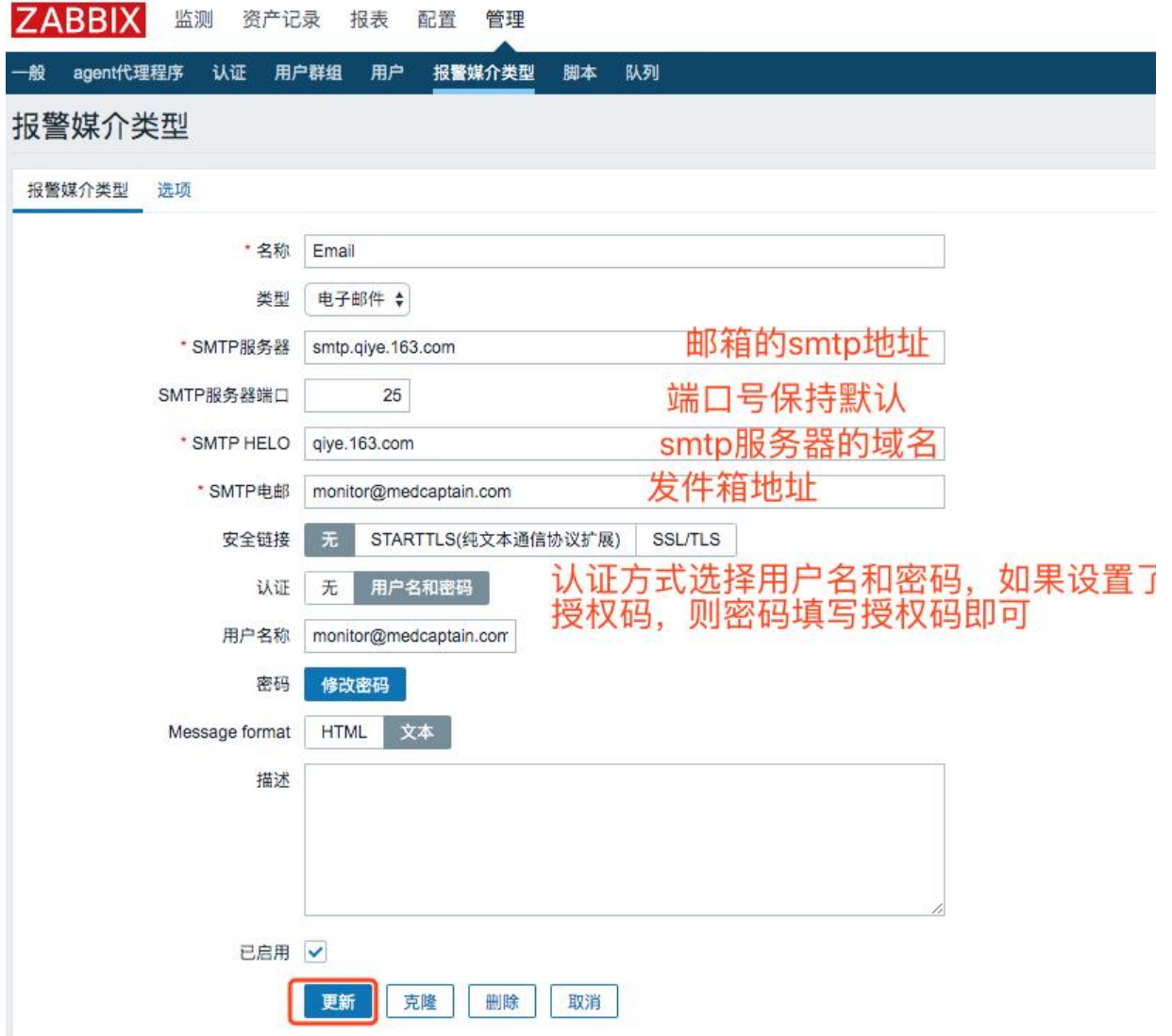

### **2.配置用户**

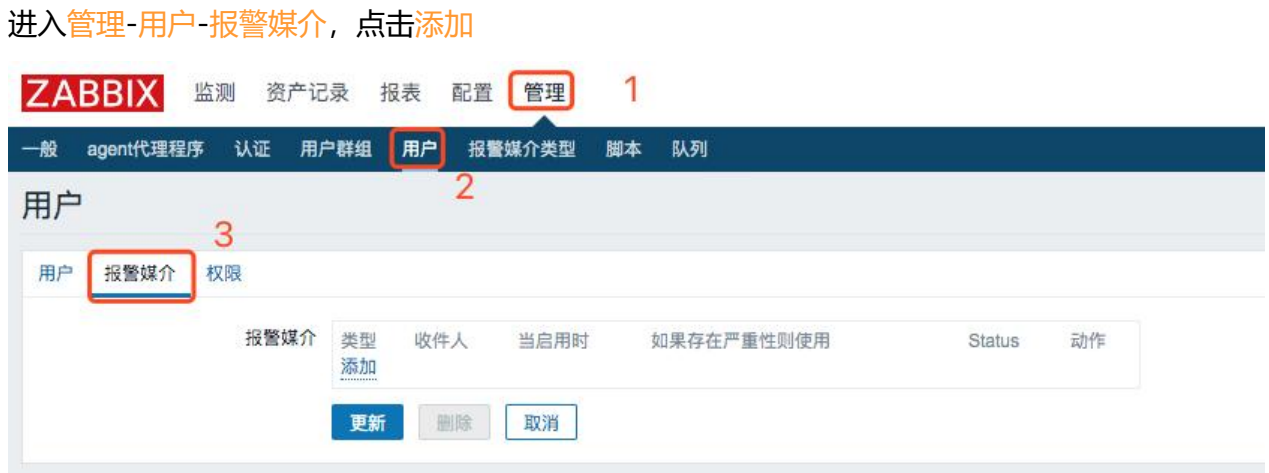

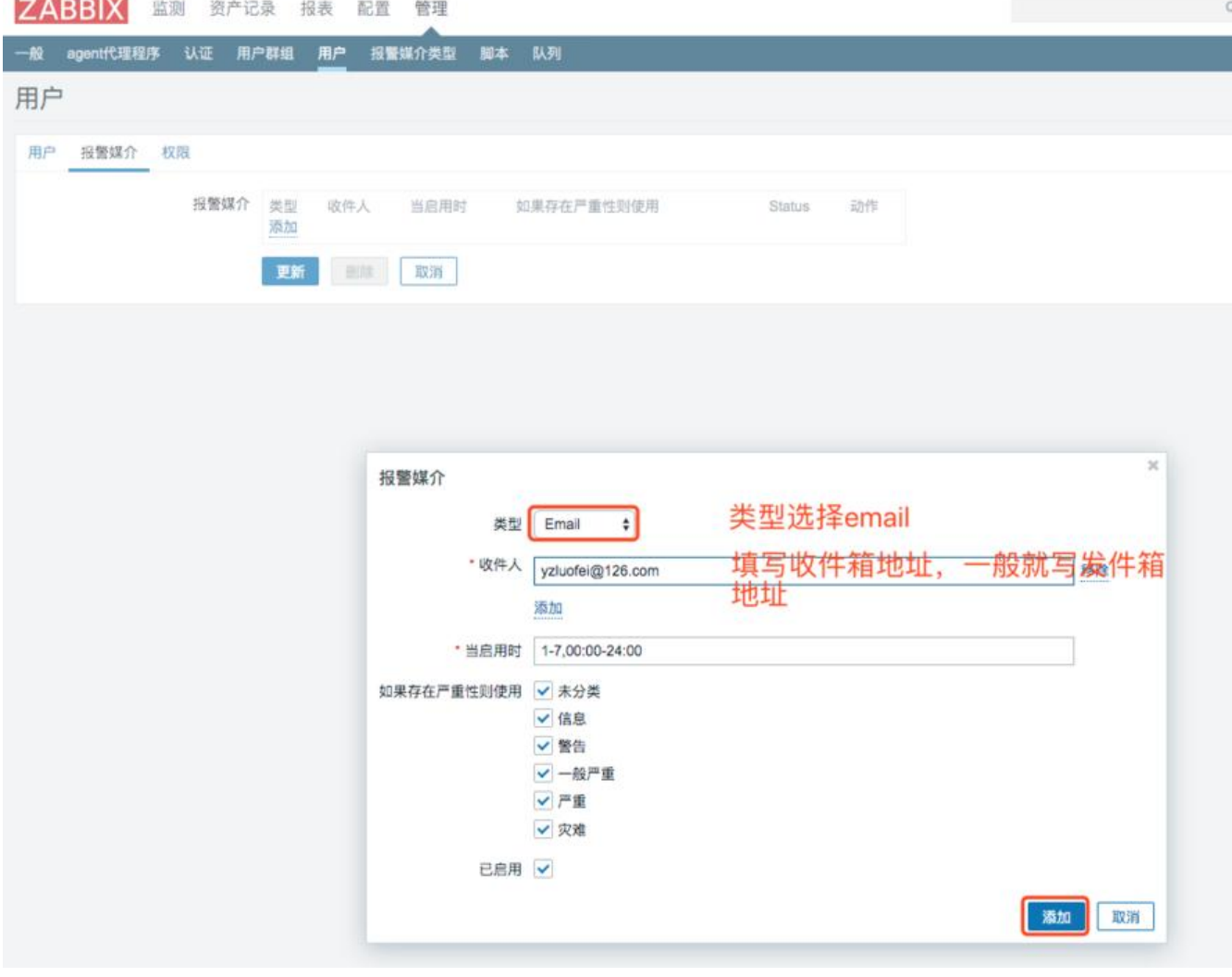

效果:

**Property and Contract Contract** 

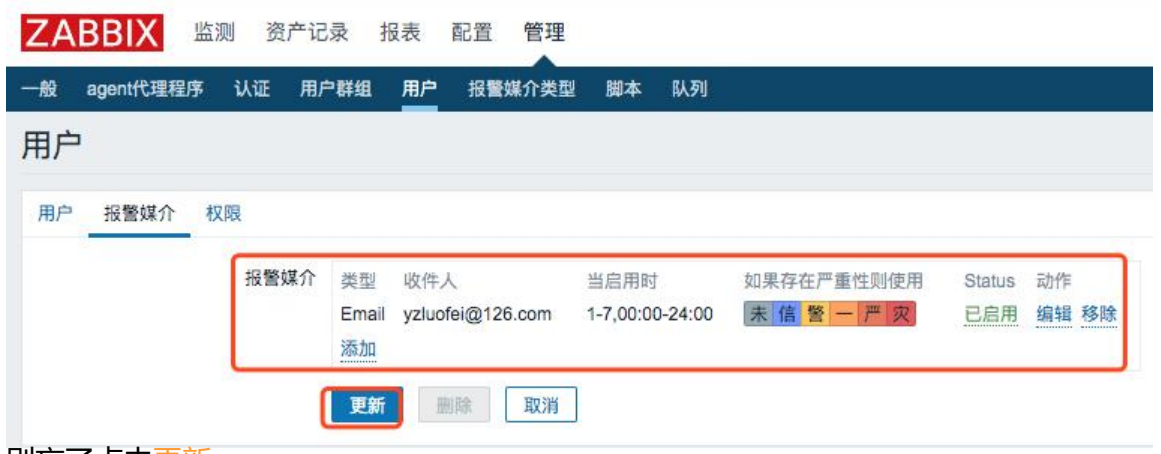

别忘了点击更新

### **3.配置邮箱发送的条件**

进入配置-动作

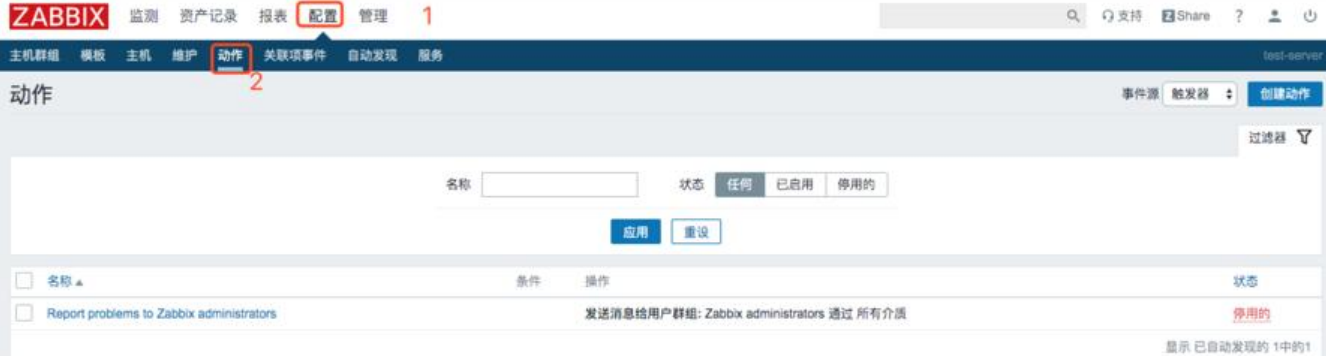

点击Report problems to Zabbix administrators 根据自己的需要可以在操作、恢复操作和更新操 中添加通知策略:

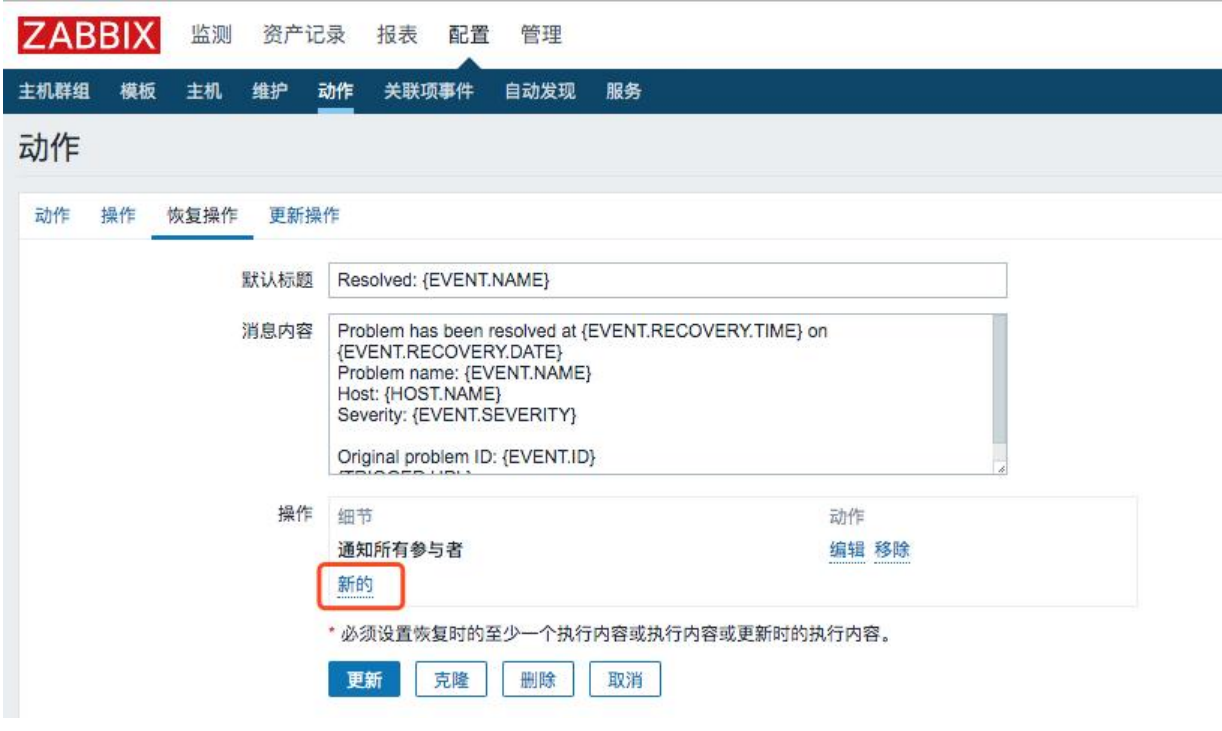

点击新的:

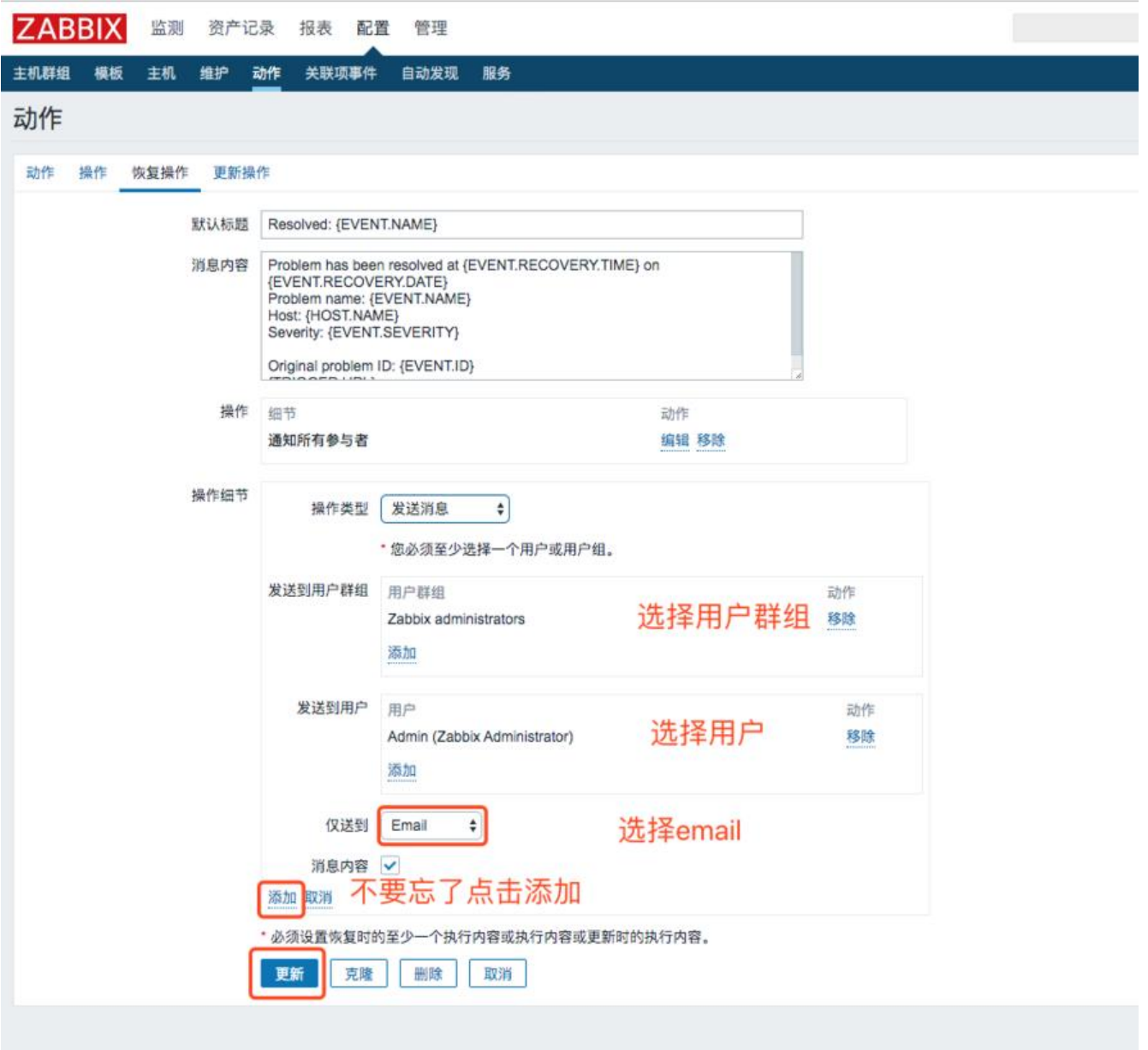

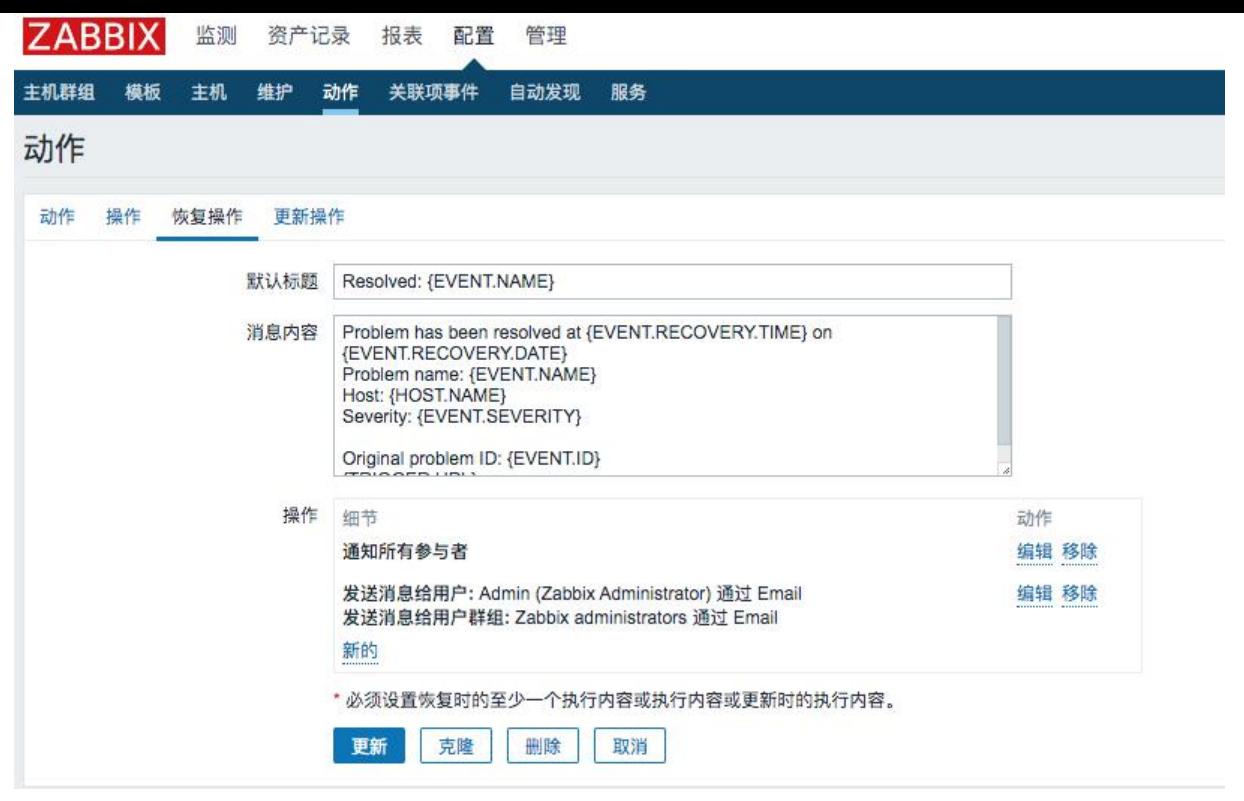

#### 效果:

monitor@medcaptain.com

Resolved: Zabbix discoverer processes more than 75% busy

收件人: monitor@medcaptain.com

Problem has been resolved at 20:02:55 on 2020.04.02 Problem name: Zabbix discoverer processes more than 75% busy Host: online-32 Severity: Average

Original problem ID: 2393